Institut de Recherche en Informatique de Toulouse

<span id="page-0-0"></span>TIFIT

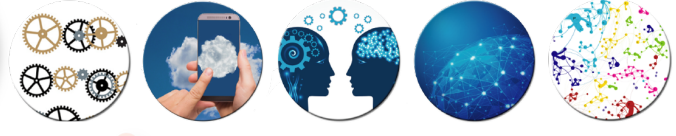

# **Vers des simulations HPC plus réalistes : rejouer le comportement de soumission utilisateur**

Maël Madon Journées non thématiques du GDR RSD @ Lyon Vendredi 27 janvier 2023

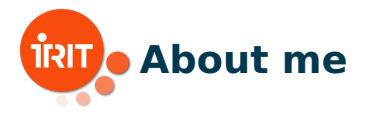

- [Maël Madon,](https://www.irit.fr/~Mael.Madon/) doctorant en 2ème année
- **Equipe [SEPIA](https://www.irit.fr/departement/architecture-systemes-reseaux/equipe-sepia/) à l['IRIT](https://www.irit.fr/en/home/)** (Toulouse)
- **Encadrants: [Georges Da](https://www.irit.fr/~Georges.Da-Costa/)** [Costa](https://www.irit.fr/~Georges.Da-Costa/) et [Jean-Marc Pierson](https://www.irit.fr/~Jean-Marc.Pierson)

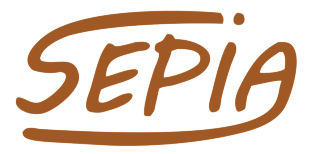

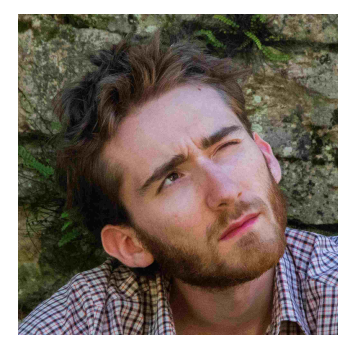

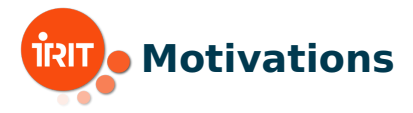

# **Rejeu avec feedback :** arrêtez de faire des simulations comme papy !

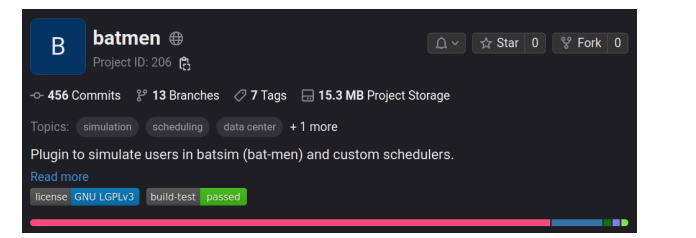

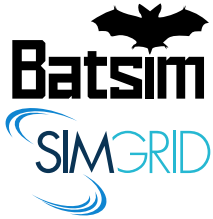

#### **batmen** [\(gitlab.irit.fr/sepia-pub/mael/batmen\)](https://gitlab.irit.fr/sepia-pub/mael/batmen) :

- ✓ open source
- pluggin de [Batsim,](https://batsim.org/) basé sur [SimGrid,](https://simgrid.org/) deux simulateurs reconnus par la communauté
- ✓ expériences facilement reproductibles grâce à [Nix](https://nixos.org/)

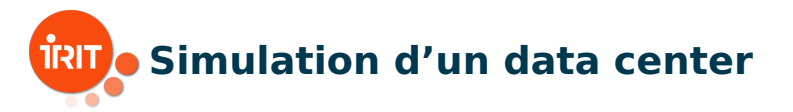

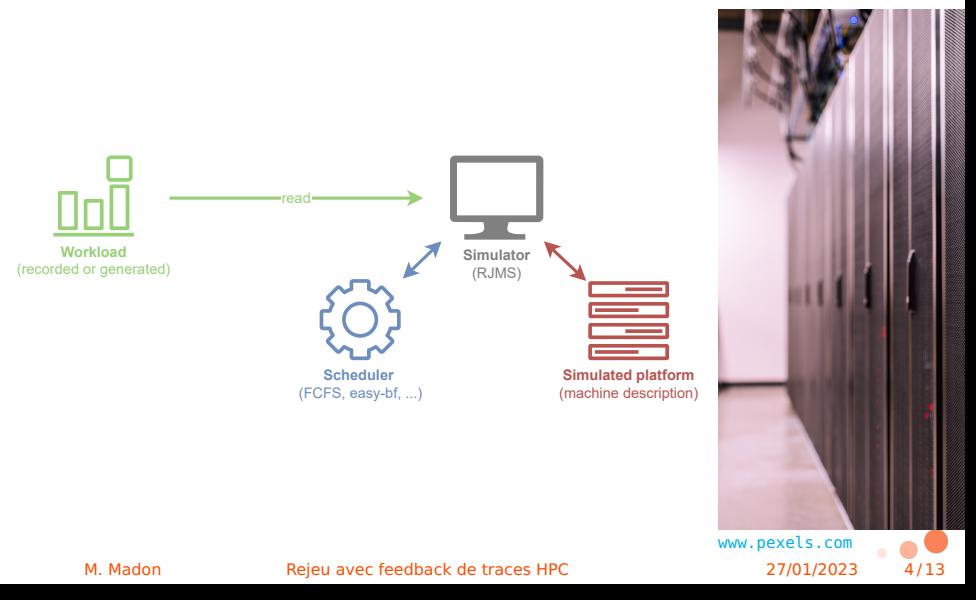

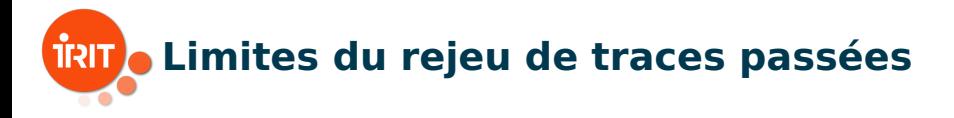

#### Historic workload:

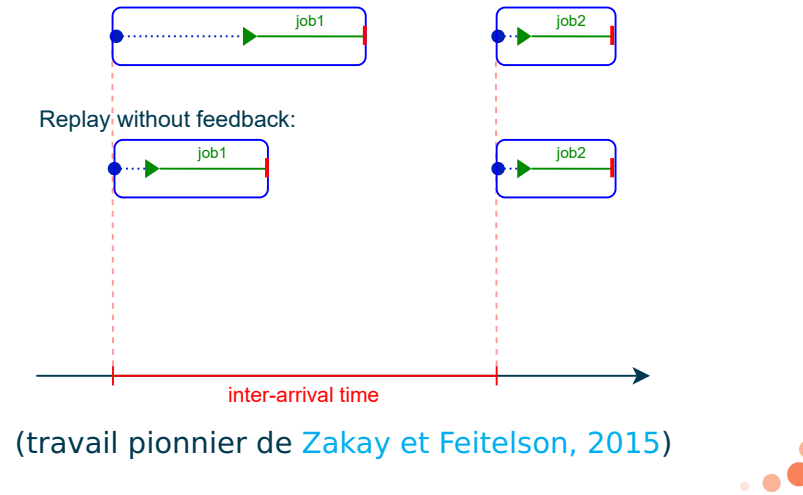

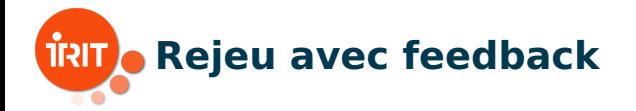

#### Historic workload:

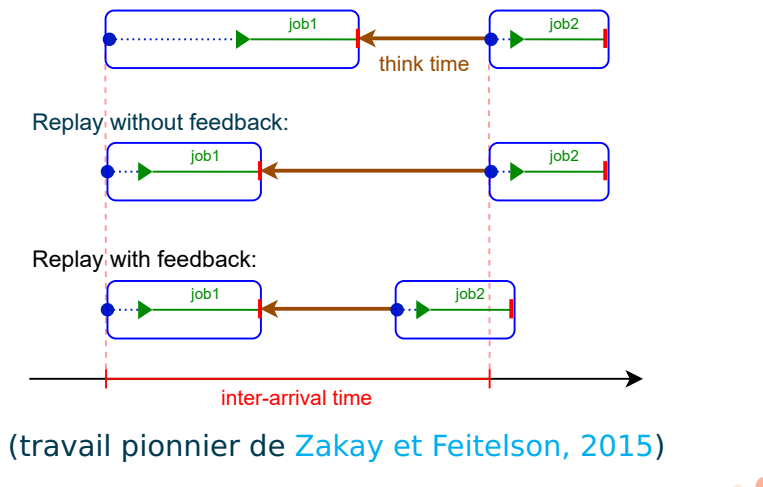

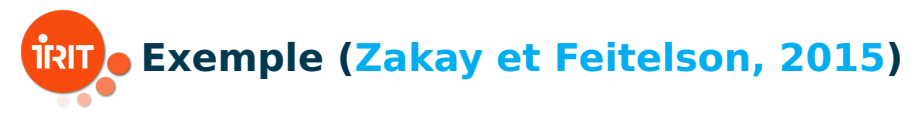

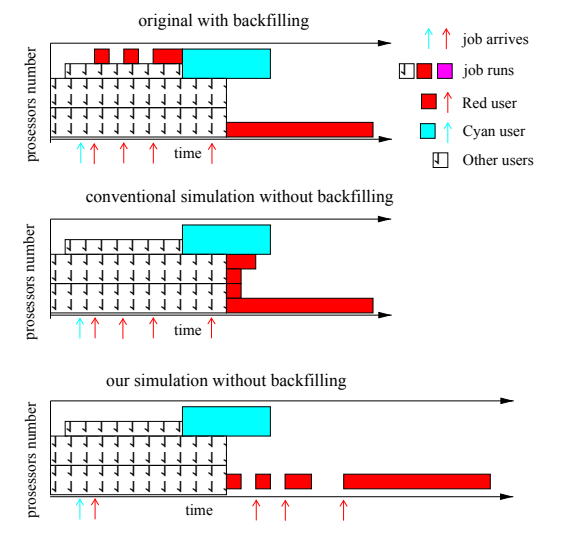

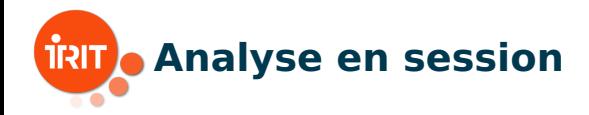

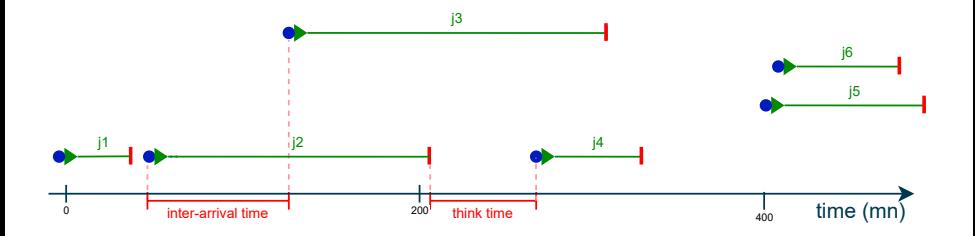

■ Voir [Zakay&Feitelson 2013](https://link.springer.com/chapter/10.1007/978-3-642-35867-8_12) "On Identifying User Session Boundaries in Parallel Workload Logs" Implémenté dans [swf2userSessions](https://gitlab.irit.fr/sepia-pub/mael/swf2userSessions)

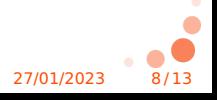

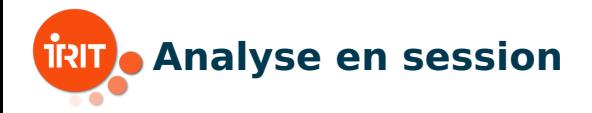

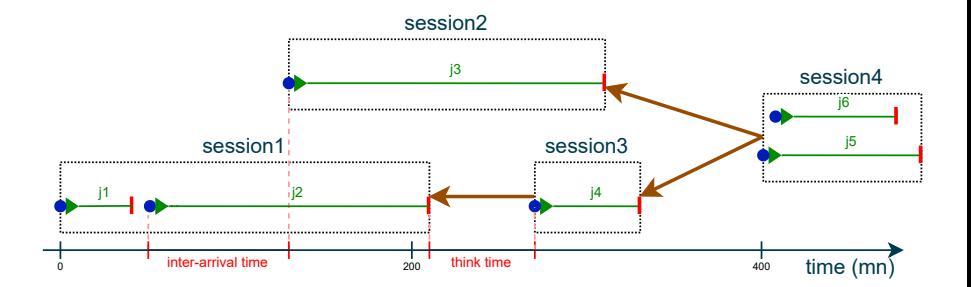

■ Voir [Zakay&Feitelson 2013](https://link.springer.com/chapter/10.1007/978-3-642-35867-8_12) "On Identifying User Session Boundaries in Parallel Workload Logs"

**Implémenté dans [swf2userSessions](https://gitlab.irit.fr/sepia-pub/mael/swf2userSessions)** 

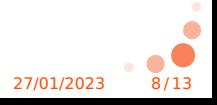

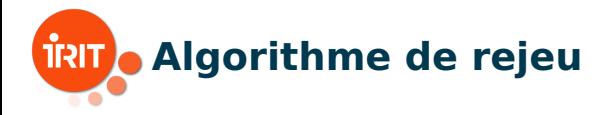

# Rejeu traditionnel :

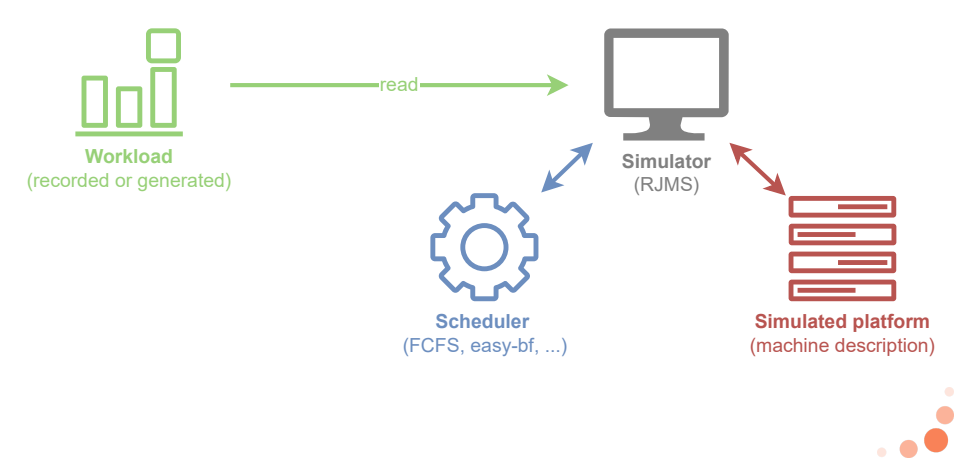

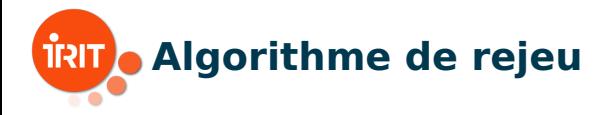

#### Rejeu avec feedback :  $\mathcal{L}_{\text{max}}$

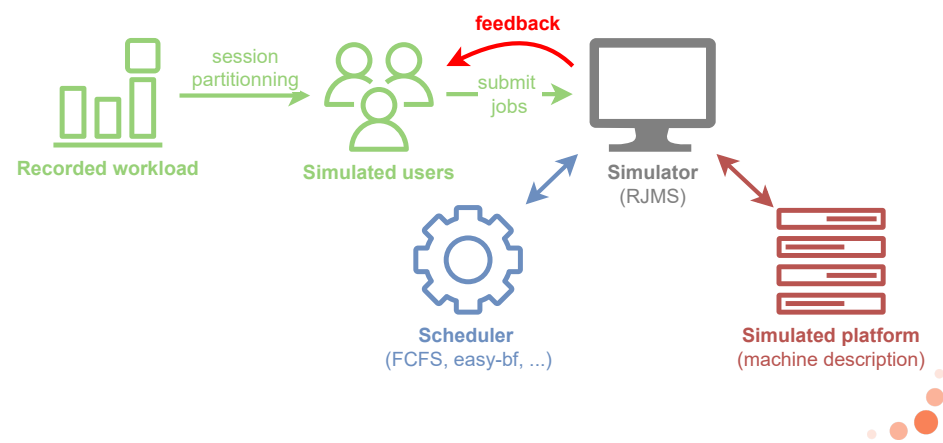

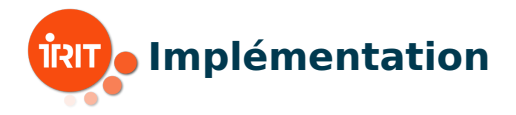

#### **batmen** :

- schedulers et couche "utilisateur" pour [Batsim](https://batsim.org/)
- ✓ open source
- $\sqrt{\ }$  expériences facilement reproductibles grâce à [Nix](https://nixos.org/)

#### **swf2userSessions** :

- outil de découpe en session
- script Python
- ✓ open source

### Si ça vous intéresse, **n'hésitez pas à les utiliser !**

■ tout est disponible sur [gitlab.irit.fr/sepia-pub/mael](https://gitlab.irit.fr/sepia-pub/mael)

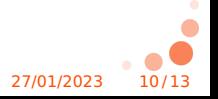

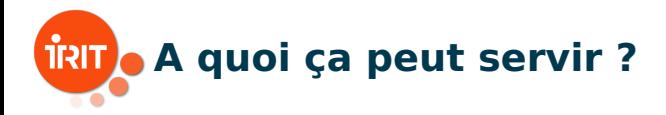

1 Simulations (donc résultats) plus réalistes

- 2 Capturer des effets invisibles en rejeu traditionnel
	- **■** infra / ordonnanceur + rapide  $\Rightarrow$   $\lambda$  throughput
	- comparer des infras et des ordonnanceurs
- 3 Pistes de recherche sur l'implication utilisateur comme levier
	- effacement du réseau électrique
	- intermittance des EnR
	- sobriété
	- ...dans la suite de [Europar22](https://hal.science/hal-03768237)

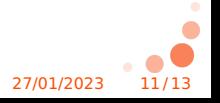

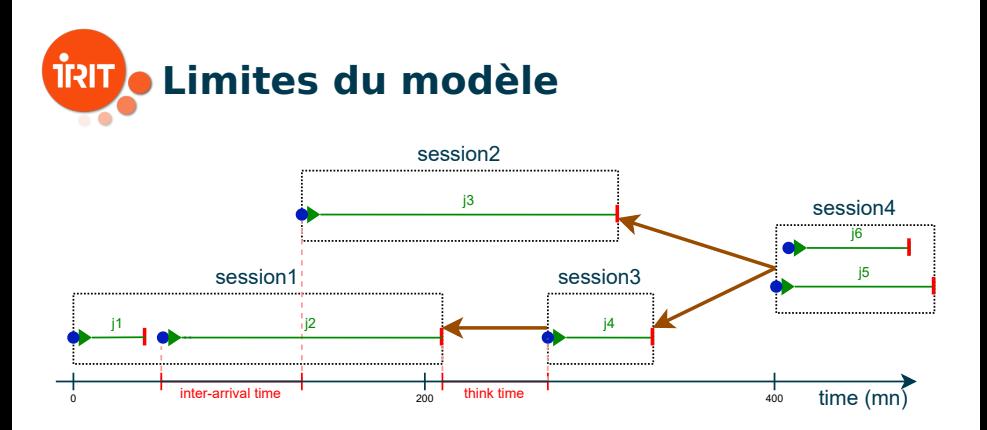

#### o jobs "figés" à l'intérieur des sessions cf j1 et j2

 $\blacksquare$  rejeu par think time entre sessions pas toujours réaliste

- soumissions à 4h du mat
- gomme les variations jour/nuit et semaine/weekend des logs

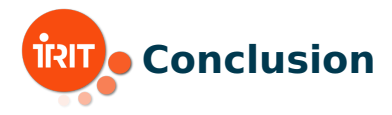

#### Rejeu avec feedback :

- reconnaître l'influence essentielle des utilisateurs
- dée pas nouvelle mais peu d'outils disponibles ou détails d'implémentation

### **Brique de base pour aller plus loin**

- arrivée / départ d'utilisateur
- "resampling" : mixer les traces rejouées et générées

# ■ Questions ?

- **Me contacter :** 
	- [mael.madon@irit.fr](mailto:mael.madon@irit.fr)
	- <www.irit.fr/~Mael.Madon/>

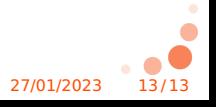